# **Short ACQ Introduction**

- **Experimental setup** 
	- detectors, electronics, data acquisition
- **Execute** structure
	- **-** file format, data types
- sorting into ROOT files
	- **batch files, spectra, calibration**

## **Experimental Setup**

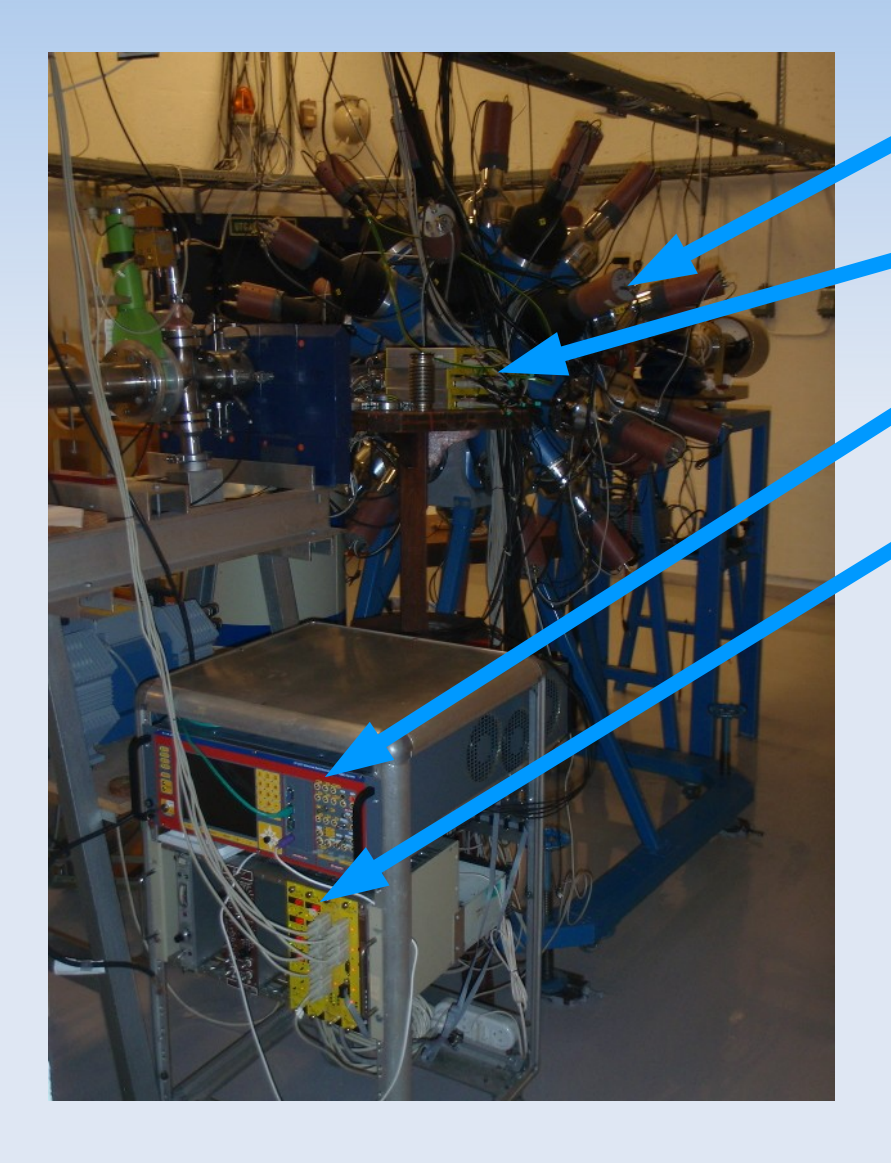

- **CACTUS**
- SiRi preamplifiers
- CACTUS high voltage
- SiRi high voltage

### **Electronics**

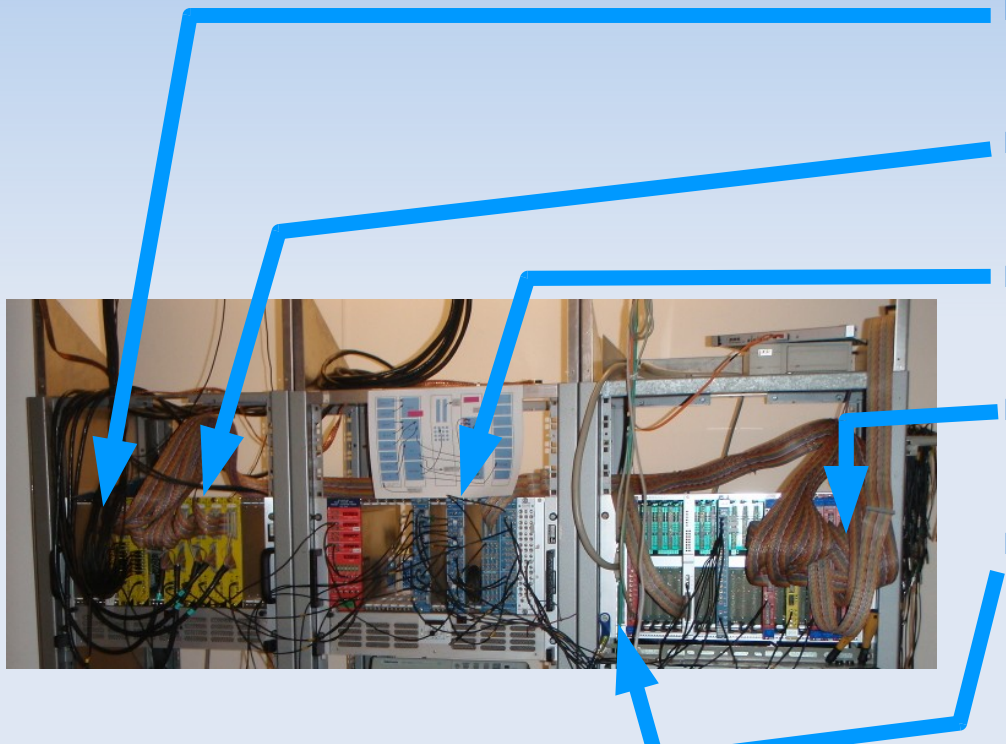

- CACTUS amplifiers
- SiRi amplifiers
- E trigger logic
	- ADCs and TDCs
- **VME computer**

# **Trigger Logic**

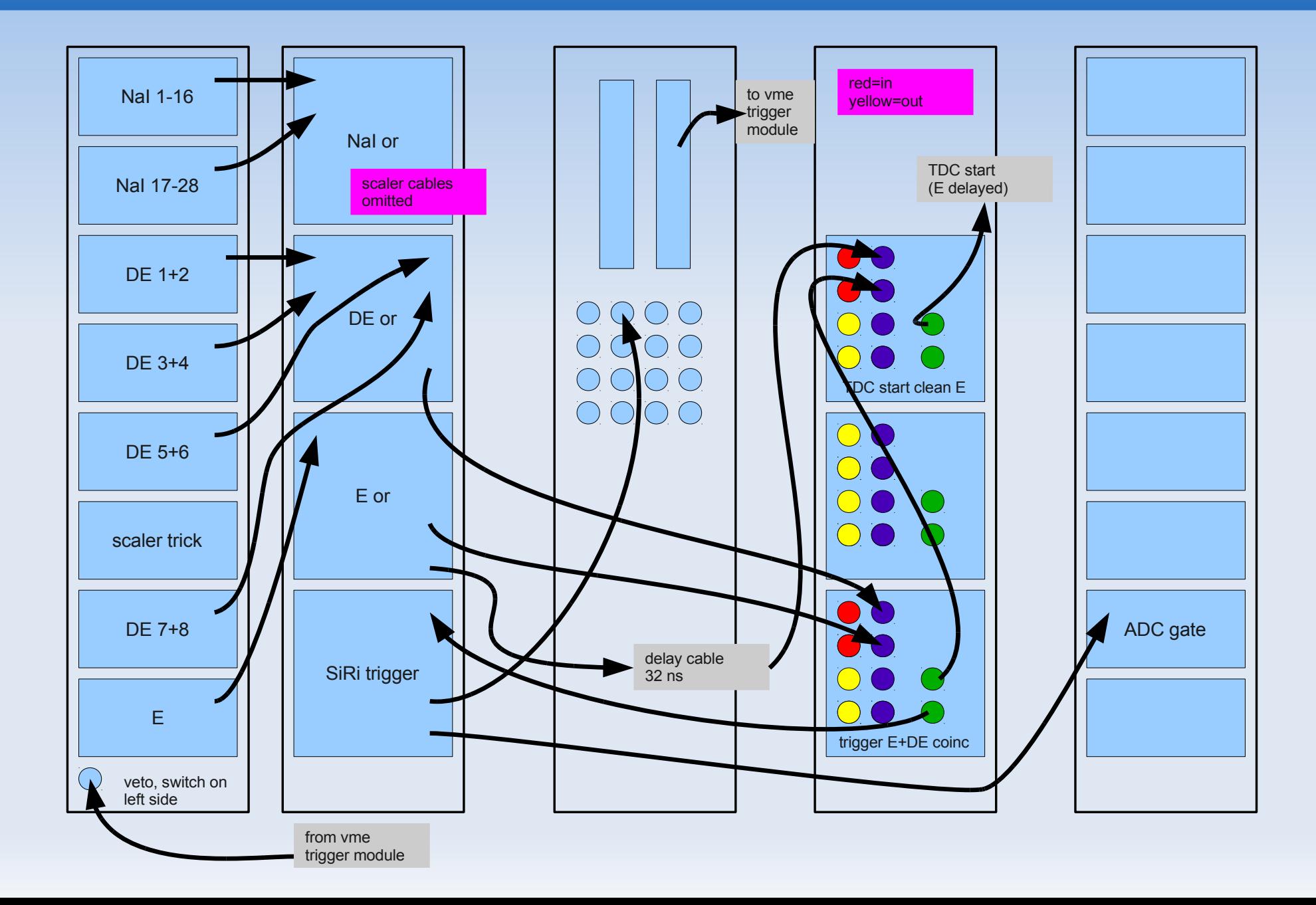

# **DATA Acquisition**

- VME computer (bobcat):
	- eventbuilder collects data from ADCs, ...
- **Linux PC (tiger):** 
	- **usb-engine receives data from VME computer and** writes to disk Spectra Output Gain TeleWin SortFunc Help
	- **acq master controls engine**
	- **·** rupdate shows spectra
	- mesytec-rc.py adjusts amplifier settings

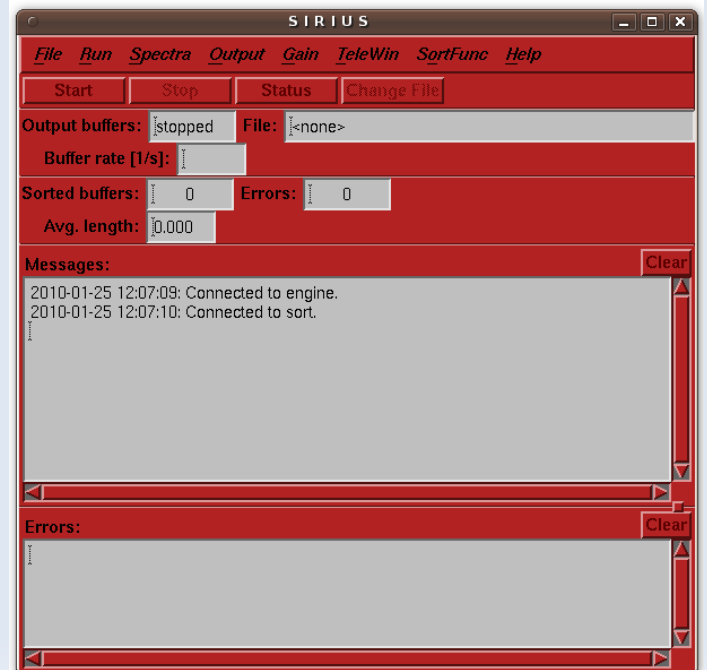

## **Event Structure**

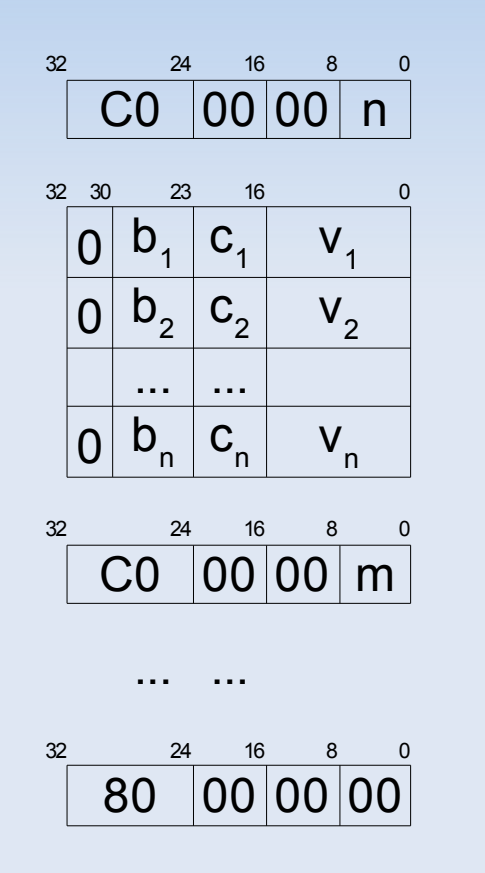

- **Each buffer is 128kB large**
- event header: C0 00 00 nn
- data:

...

- $\bullet$  b = box identifier, 7 bit
- $\cdot$  c = channel number, 7 bit
- $\bullet$  v = value, 16 bit
- next event's header

• end of buffer: 80 00 00 00

## **Box and Channel Numbers**

- **TPU, E,**  $\Delta E$  **should always** be present
- **Nal should** have t and E at the same time
- **Clock and scaler** 
	- **every ~1000/4000 events**
	- **in pairs of 2 channels**

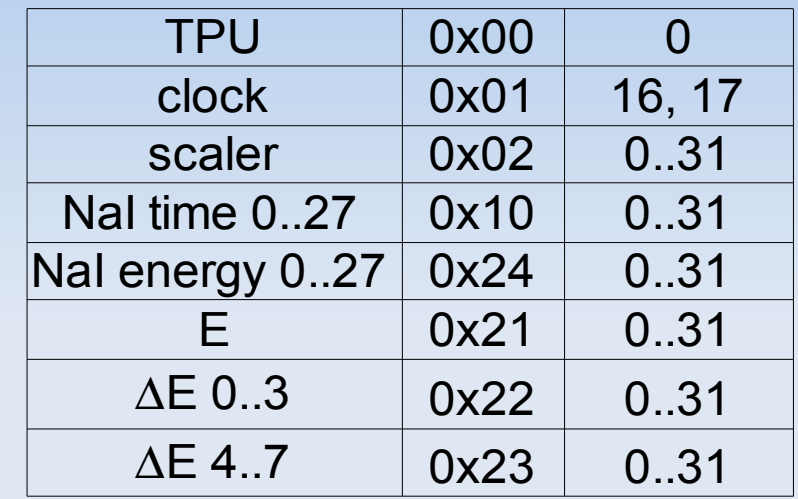

# **Event Data (1)**

- **TPU: which trigger presently unused** information
- E back detetor chips:
	- **guard rings: 0, 2, ..., 14**
	- detectors: 1, 3, ... 15
- $\triangle$ E: front detectors

Ľ

...

- 0..7 for back detector 0
- 8..15 for back detector 1

## **Event Data (2)**

- **Nal time:** 
	- time from "back over threshold" until "NaI over threshold"
	- channels 0.27
- Nal energy:
	- channels 0.27

### **Other Data**

- clock:
	- seconds since  $1.1.1970$  in  $2*16$  bit
	- every  $~1024$  events
- scalers:
	- $\triangle$ E1+2: scaler 0 = channels 0+1 (high 16 bit + low 16 bit)
	- $\blacksquare$  Nal 0..15: scaler 1 = channels 2+3
	- $\blacksquare$  Nal 16..27: scaler 2 = channels 4+5
	- E: scaler  $3 =$  channels  $6+7$
	- every ~4096 events

## **Sorting-Program for ROOT**

- copy userroot.h, userroot.cpp, Makefile, user routine root.cpp
	- user directory in .../sirius/src/sort
- modify Makefile and, if necessary, user routine root.cpp
- **run** make to compile offline sort
- **THE SOLT XY.batch to SORT**
- **look at spectra in ROOT**

# **Batch Files for Sorting**

#### $\cdot$   $\#$   $\ldots$  = comment

- gain file ... = load gainshift from file
- parameter ... = Set parameter value
- outfile ... = set output filename
- data file ... = read event file

```
# batch file for 92Zr before TDC range change
# batch file for 92Zr before TDC range change
gain file gainshifts.dat
gain file gainshifts.dat
parameter tnai_corr_enai = 12.985 30447.6 -58.8935 -4.43951e-03
parameter tnai_corr_esi = 12.641 -1.08751e+05 -516.198 -9.95697e-05
parameter ex\_from\_ede = 16551.9 -0.969197 -9.57725e-07 \
16540.8 - 0.968965 - 9.66113e-0716528.9 - 0.968702 - 9.74982e-0716515.9 - 0.968367 - 9.8629e-07 \ \ \backslash16502 -0.967961 -1.00006e-06 \setminus16487.1 - 0.96749 - 1.01574e-0616471.1 - 0.966949 - 1.03386e-0616453.9 -0.966319 -1.05469e-06
#parameter ex_corr_exp    = 0 1   0 1   0 1   0 1   0 1   0 1   0 1   0 1
#parameter ex_corr_exp    = 0 1   0 1   0 1   0 1   0 1   0 1   0 1   0 1
parameter \, \text{ex\_corr\_exp} \quad = \, -116.2561 \, 1.0124 \, \setminus-122.8256 1.0118 \
 -120.0651 1.0097 \
 -120.0082 1.0078 \
 -118.2018 1.0051 \
 -114.3768 1.0019 \
 -109.4958 0.9984 \
 104.1663 0.9945 
104.1663 0.9945 
outfile tmp/sorted_92zr_pp.root
outfile tmp/sorted_92zr_pp.root
data file datafiles/sirius–20090607–131232.data.gz
...
...
```
# **ROOT Spectra**

- $\blacksquare$  E: $\Delta$ E for all strips:
	- m e de b0f0, ..., m e de b7f7, ...
- Nal time: Nai energy
	- individual: m\_nai\_e\_t\_01, ..., m\_nai\_e\_t\_28
	- all summed up: m\_nai\_e\_t
	- corrected: m\_nai\_e\_t\_c
- Nai time: E back
	- for each back dectector: m\_siri\_e\_t\_0, ..., m\_siri\_e\_t\_7
	- all together: m\_siri\_e\_t

# **SiRi Calibration**

- $\blacksquare$  use  ${}^2C$  data with sufficient statistics
- calculate energies for ground state and first excited state with rkinz
- **find all 3\*8\*8 peak positions in E and DE** 
	- **"only" 384 peaks**
	- ROOT macro peaks2D.C might help
- **Extract calibration** coefficients by fitting
	- **spreadsheet might help**

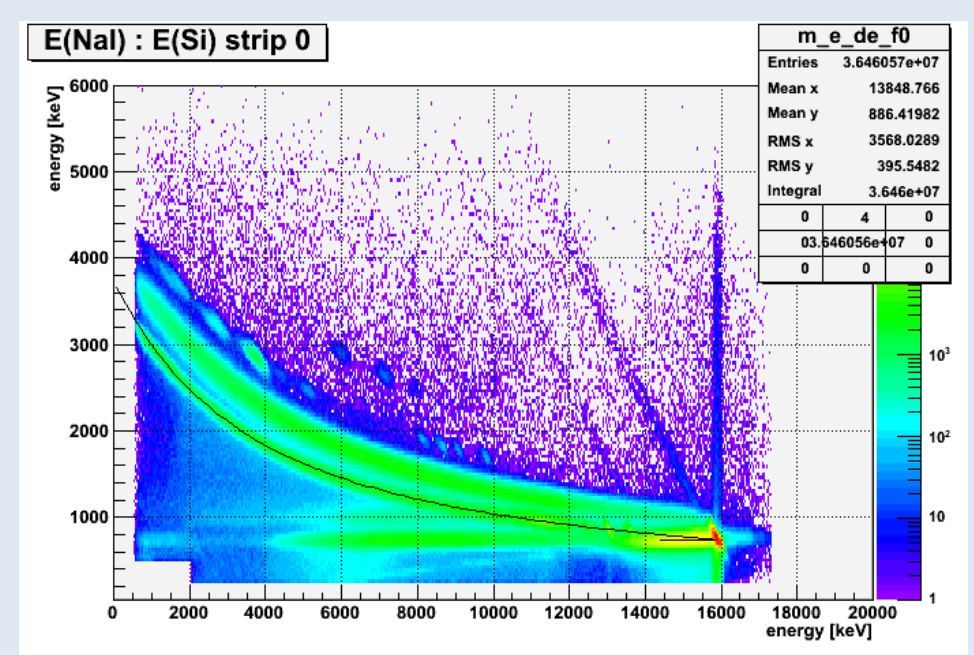

# **NaI Calibration**

- again, use  ${}^2C$  data with good statistics
- find 511keV and 4.4MeV peaks for all 28 NaI detectors in time:energy matrices (m\_nai\_e\_t\_00, ...)
	- ROOT macro peaks2D. C might help
- **Extract calibration** coefficients by fitting
	- **Spreadsheet might help**

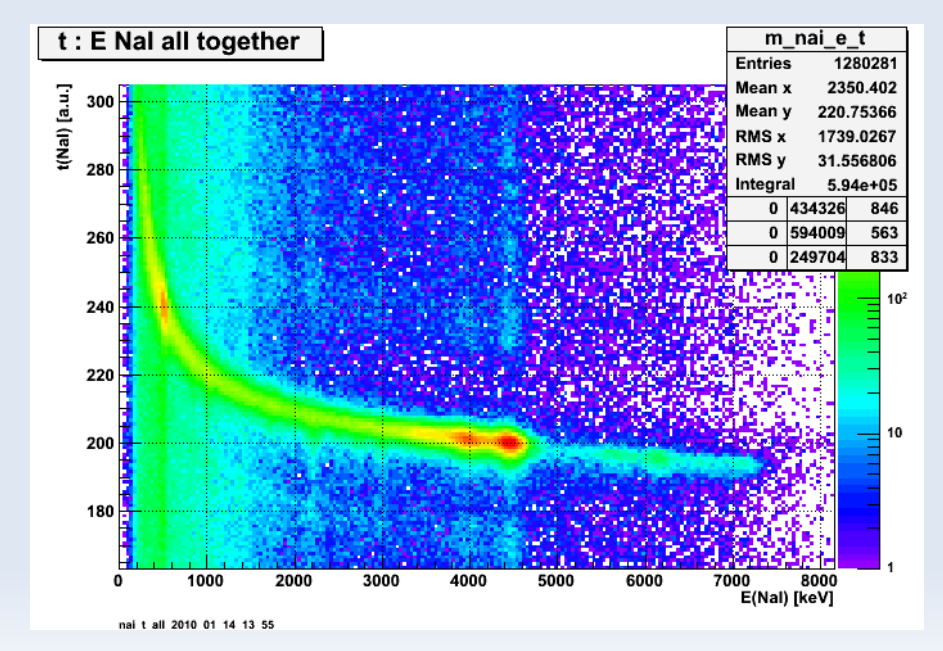

# **NaI Time Correction**

- determine points on curve in m\_nai\_e\_t
	- ROOT: toolbar, new Graph, click, click, click, ... {  $for(int i=0; i\leq \text{Gname}-\text{GetN}(t); t+i)$  {  $count \leq \text{Gname}-\text{SetX}(t[i] \leq t' + \text{Gname}-\text{GetY}(t[i])$
- **fit curve with function:** 
	- TF1\* f3=new TF1("f3","200+[0]+[1]/(x+[2])+[3]\*x")
	- this goes into the parameter thai corr enai
- $\blacksquare$  same for  $E_{\text{back}}$  with m\_siri\_e\_t
	- **parameter** tnai corr esi

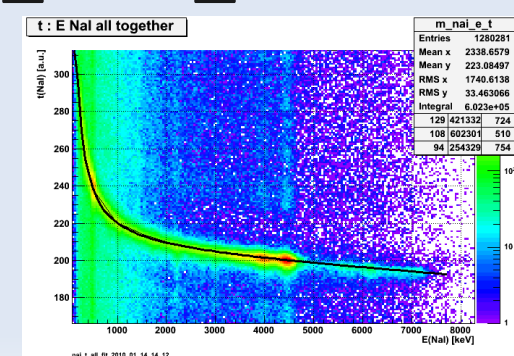

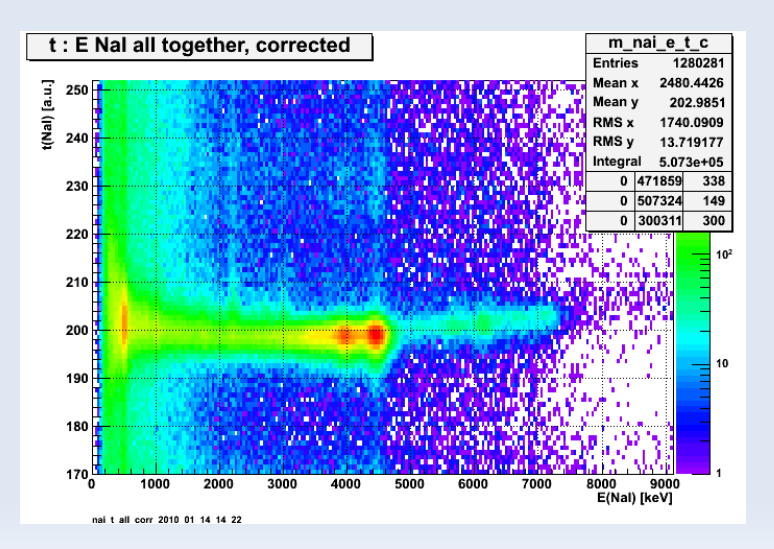

## **Other Steps**

- check that everything is okay
	- e.g., by looking at m...evol where various things are plotted as a function of time
- **determine excitation energy** 
	- **usually need re-fit to get correct energies**
- **nake ALFNA matrix** 
	- use macro to write ROOT matrix in MAMA format
- **F** run mama

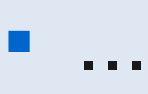